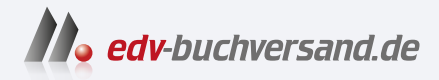

## Canon EOS R7 Das Handbuch zur Kamera

DAS INHALTS-VERZEICHNIS **direkt [zum Buch](https://www.edv-buchversand.de/product/rw-9374/Canon%20EOS%20R7%20-%20Das%20Handbuch%20zur%20Kamera)**

Dieses Inhaltsverzeichnis wird Ihnen von www.edv-buchversand.de zur Verfügung gestellt.

**» Hier geht's**

## Inhaltsverzeichnis

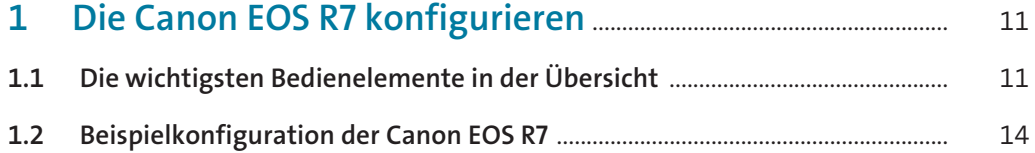

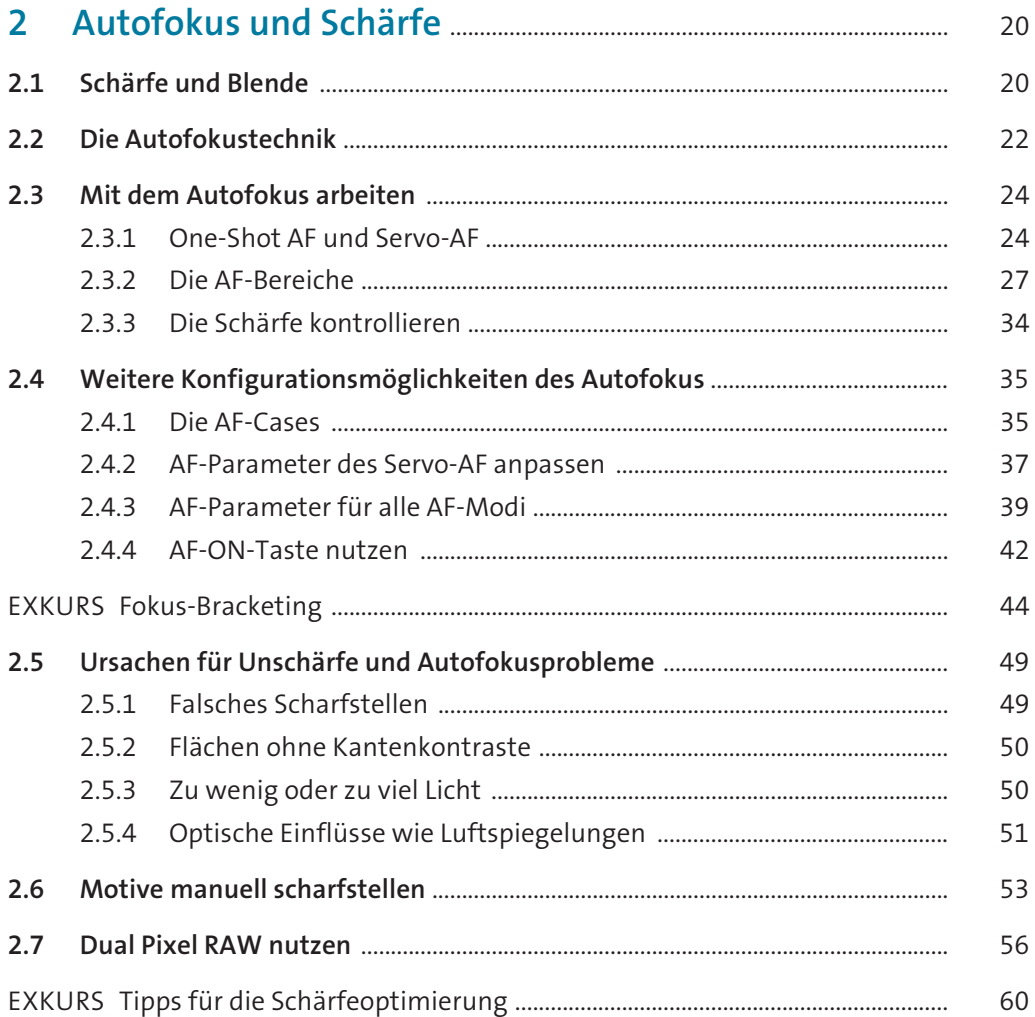

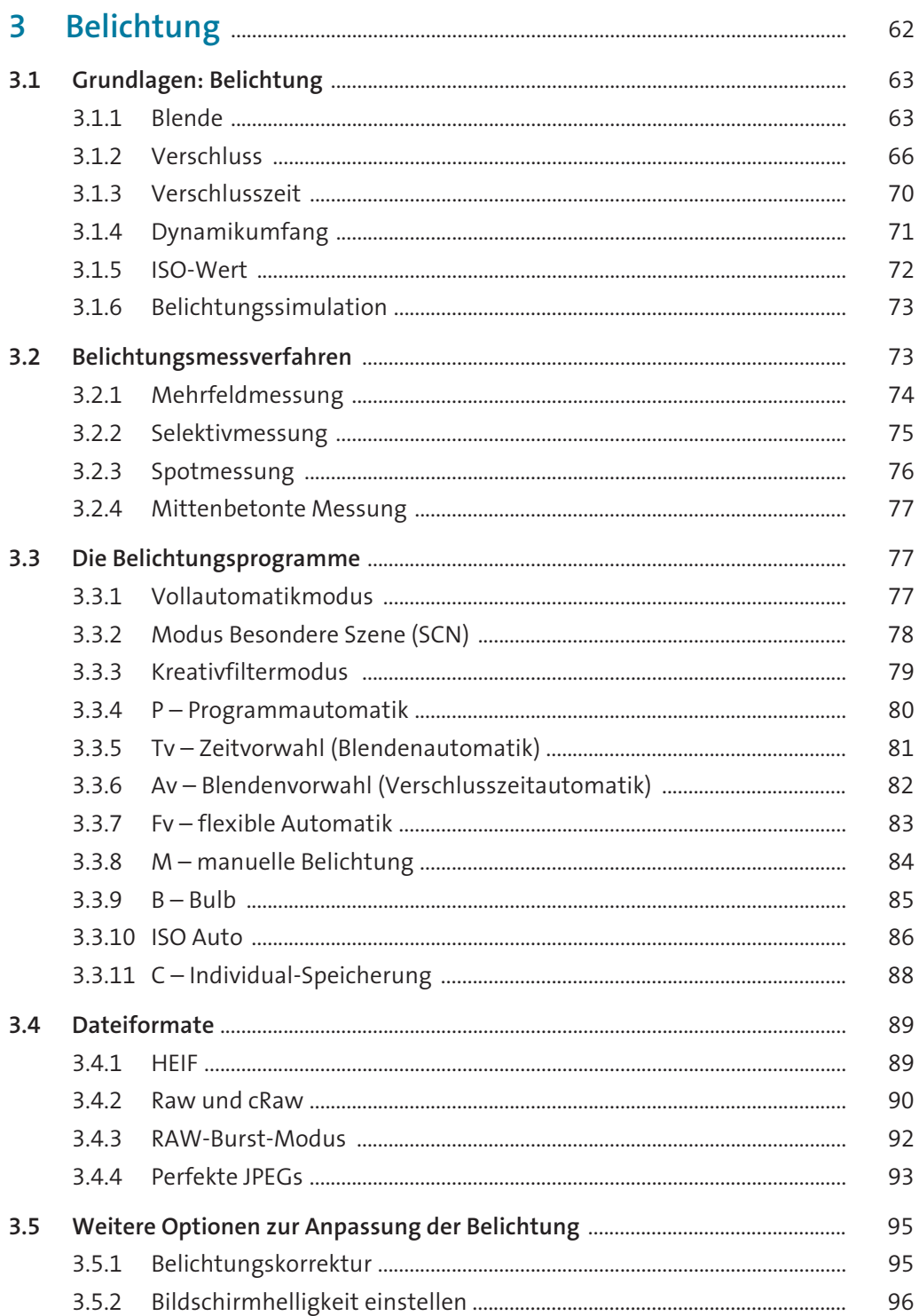

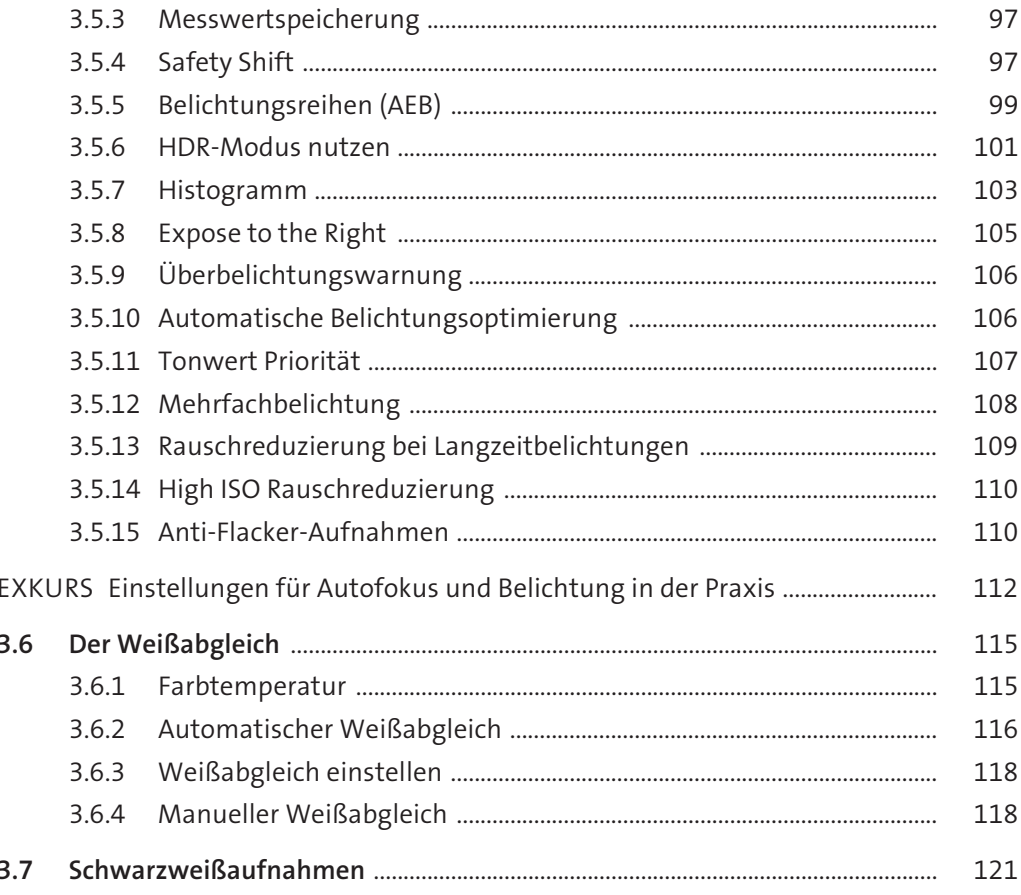

## 

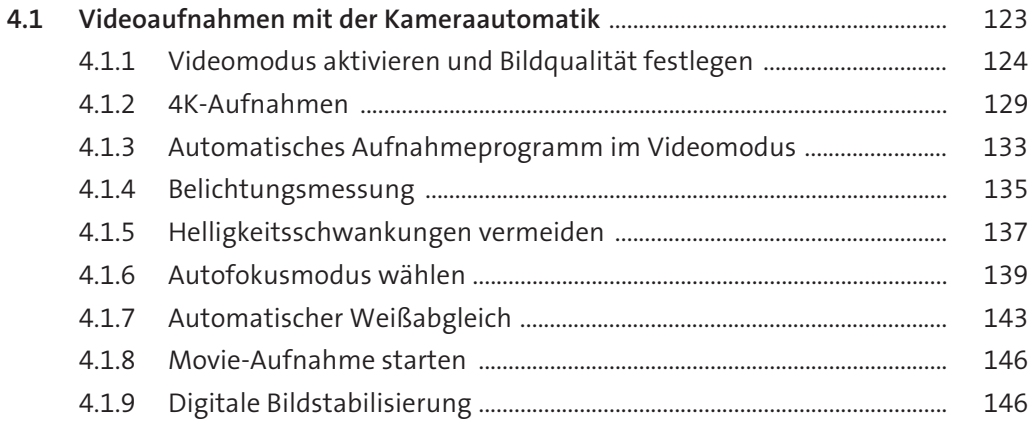

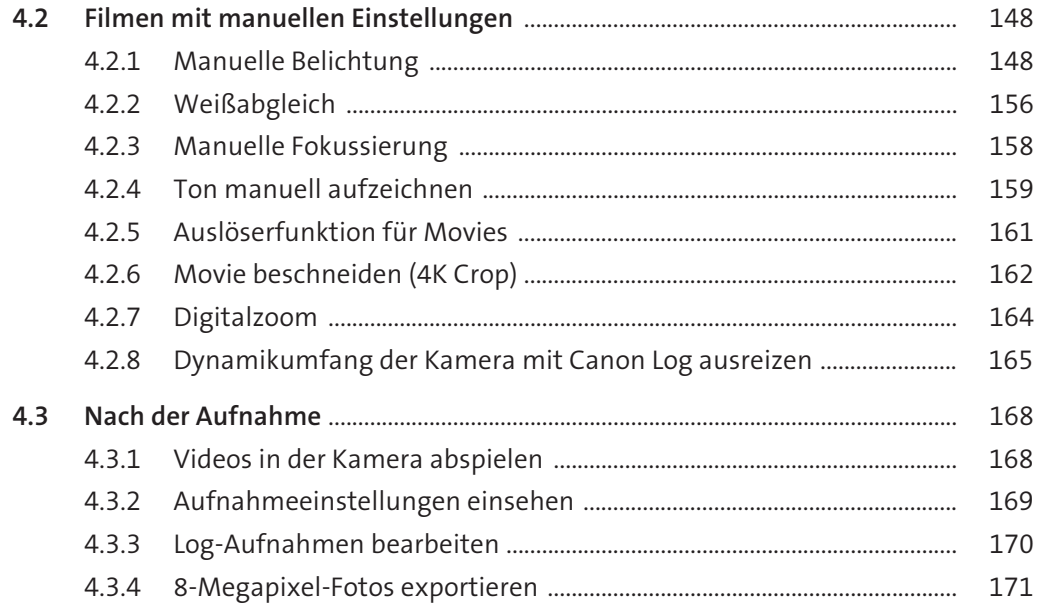

## $\overline{\mathbf{5}}$ Objektive und weiteres Zubehör für die Canon EOS R7 176

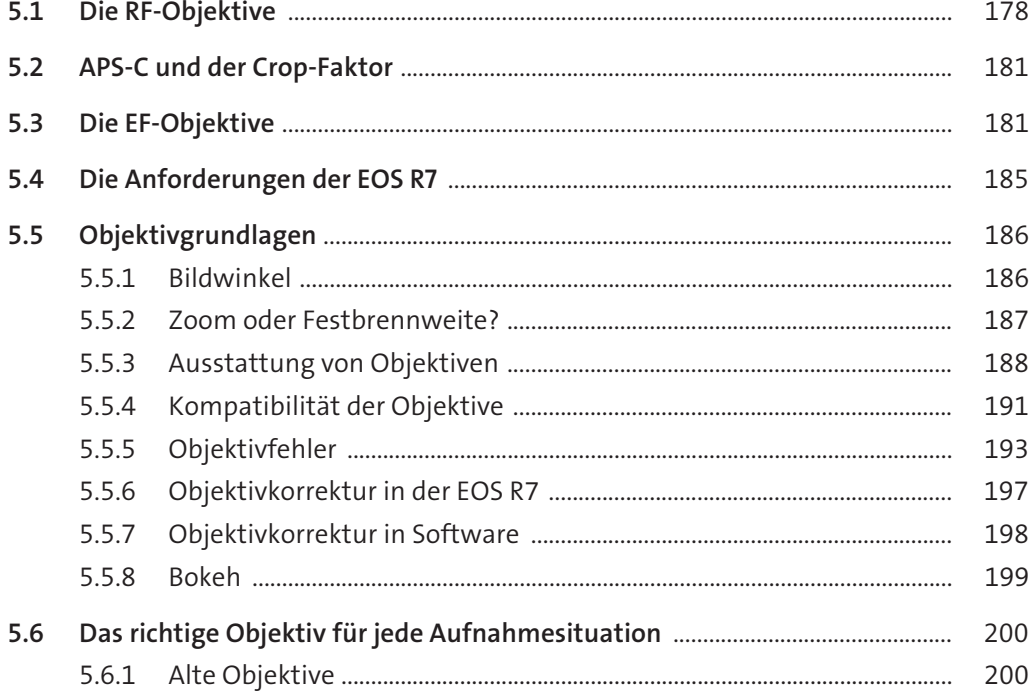

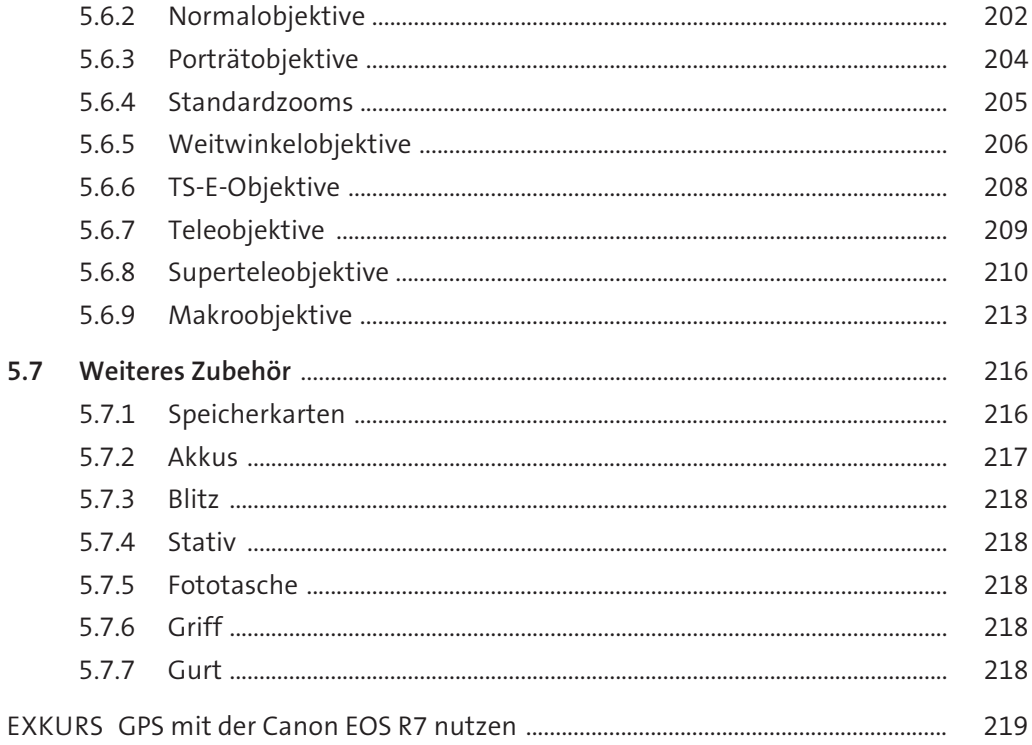

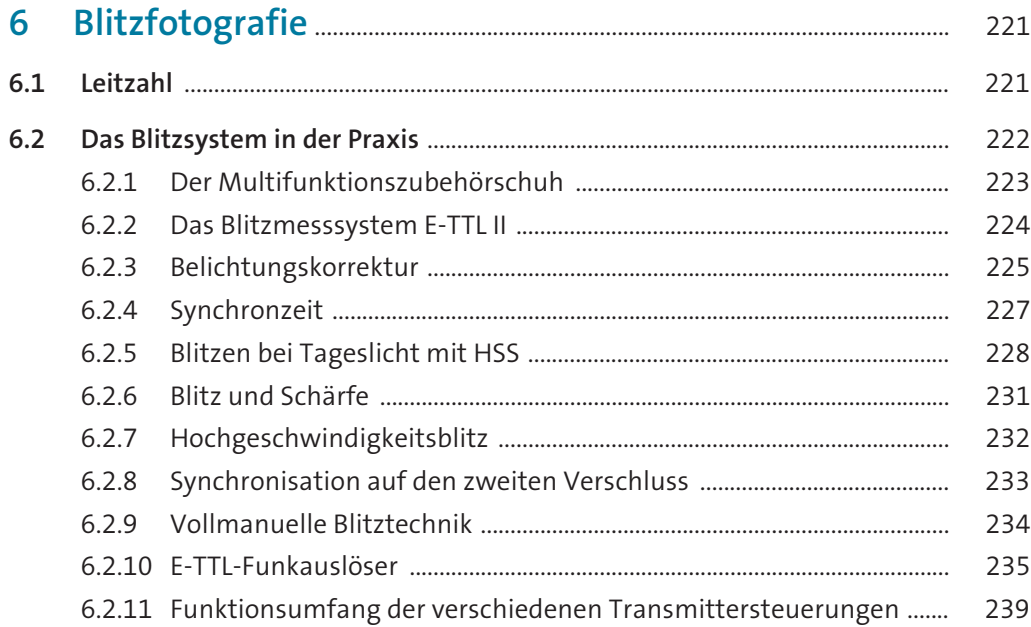

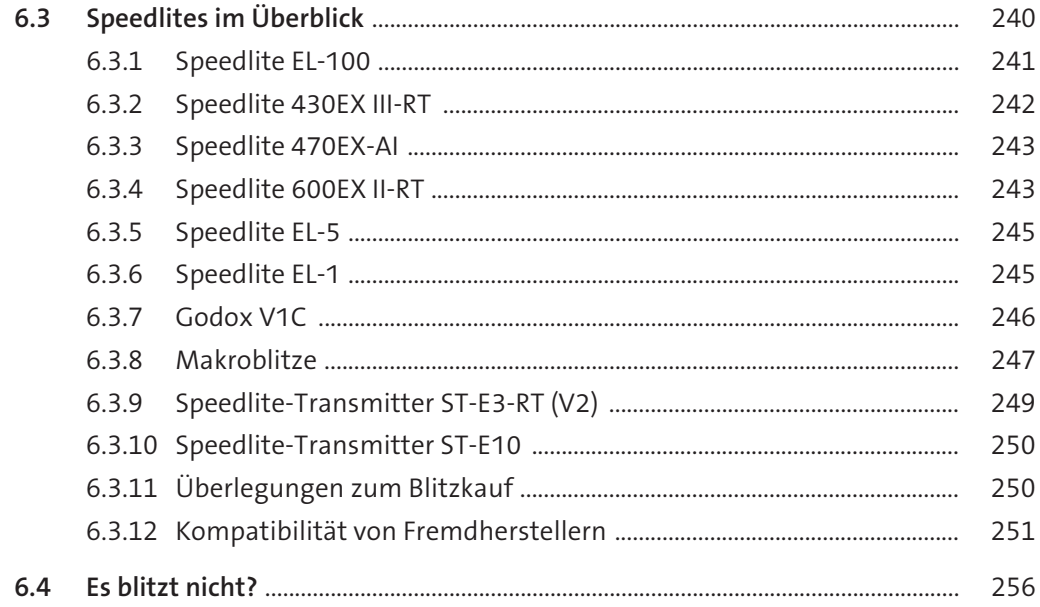

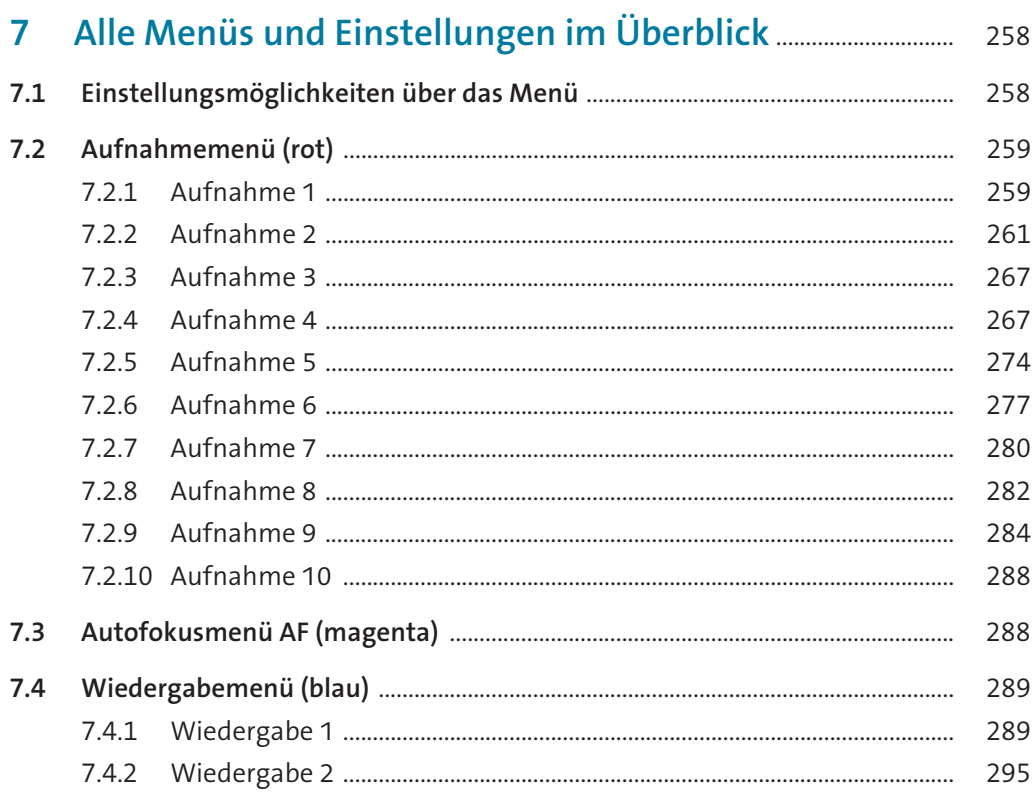

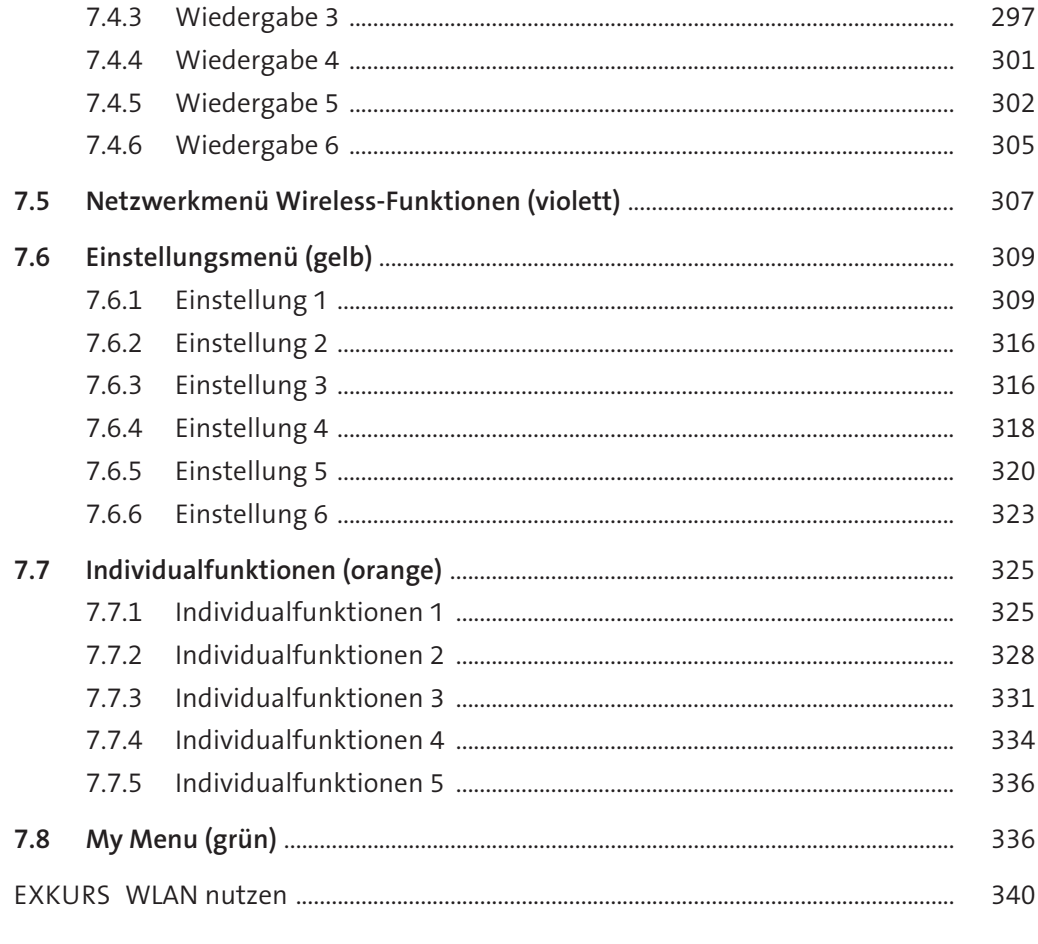

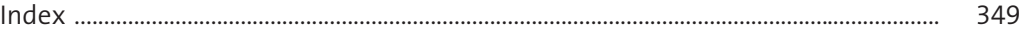